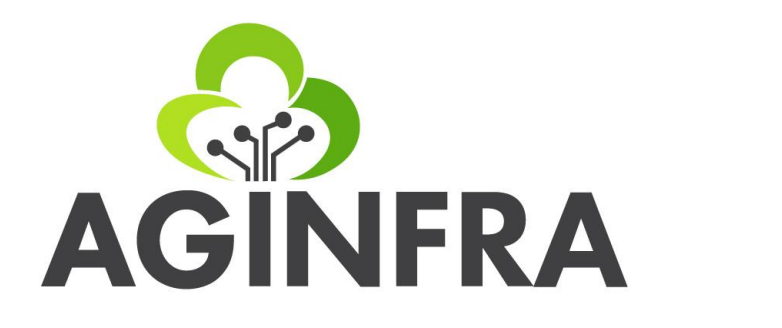

# **D2.2 - ONTOLOGICAL ENGINEERING TECHNOLOGIES**

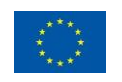

Co-funded by the Horizon 2020 Framework Programme of the European Union

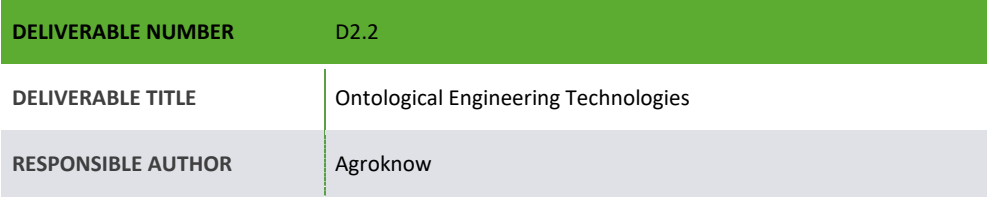

1

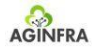

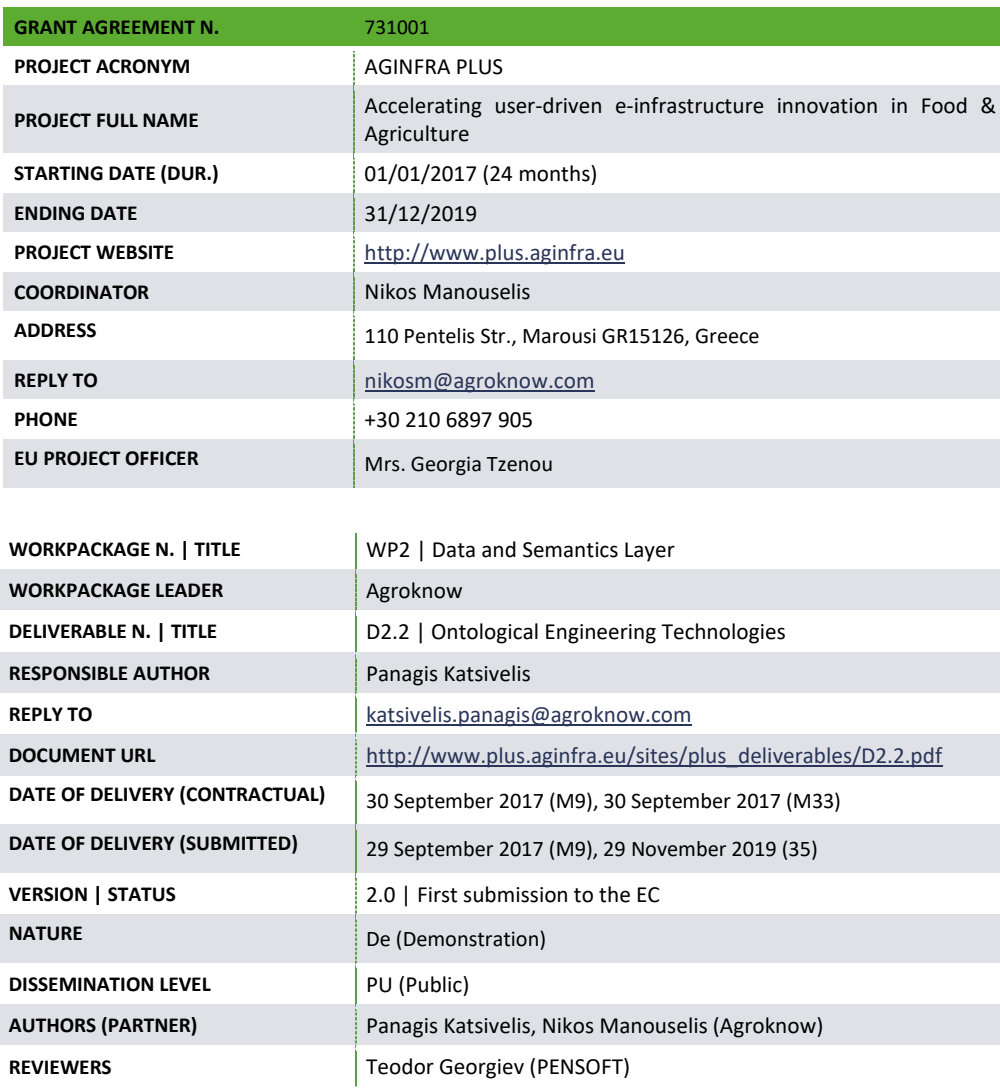

Accelerating user-driven e-infrastructure innovation in Food & Agriculture — AGINFRA PLUS

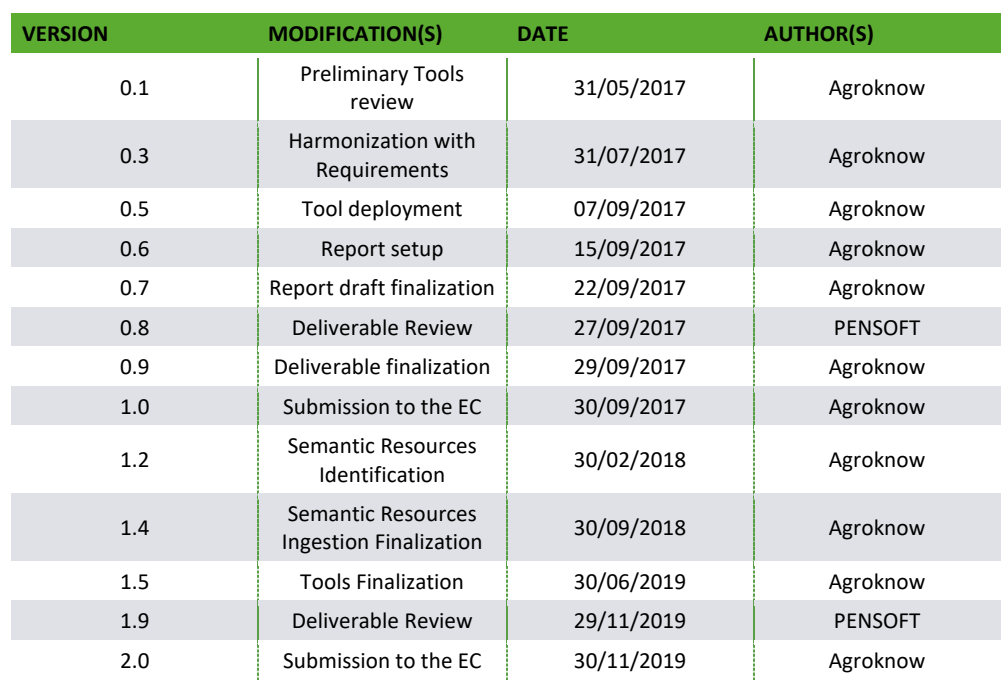

Accelerating user-driven e-infrastructure innovation in Food & Agriculture — AGINFRA PLUS

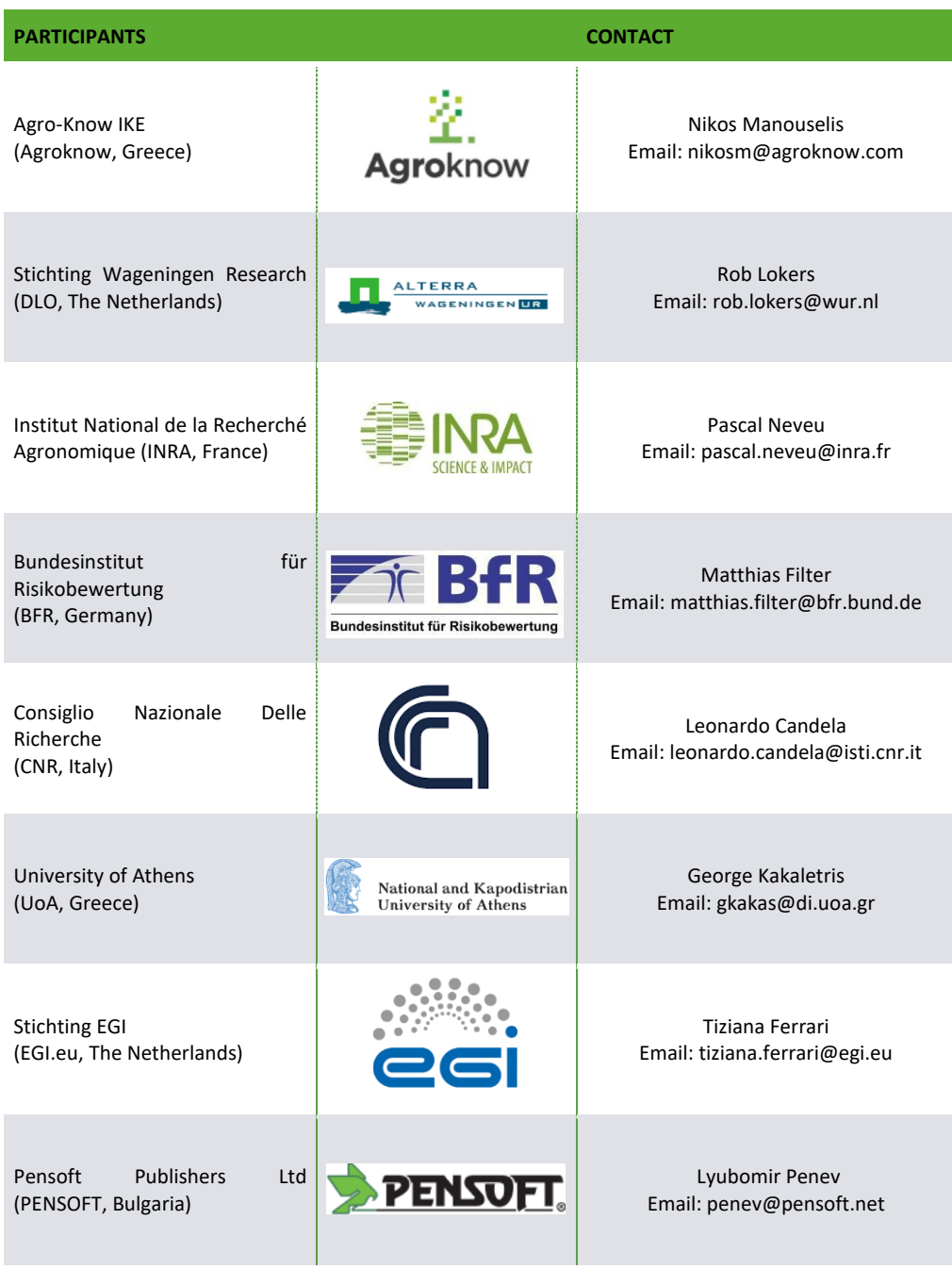

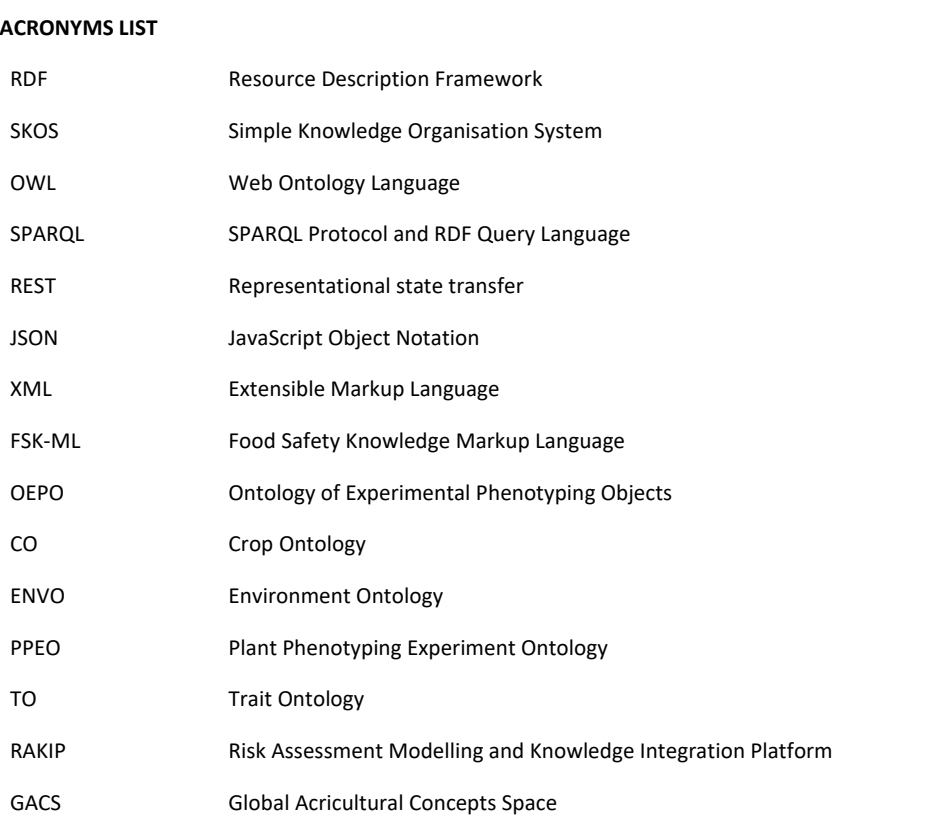

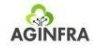

#### <span id="page-5-0"></span>**EXECUTIVE SUMMARY**

The present report is the first submitted iteration of a living document that will describe progress and requirements of the involved research communities. evolvement of the AGINFRA PLUS ontology engineering components, i.e. the services that will be incorporated in the overall AGINFRA PLUS architecture and serve the conceptualization design,

The current version of the deliverable focuses on the installation and deployment of prominent ontology engineering frameworks that will serve as the baseline for producing the final AGINFRA PLUS ontology engineering components, tailored to the core needs reported by the user groups active within the project and adhering to the requirements of the specified AGINFRA PLUS use cases.

It is expected that, as the use cases are refined and executed, the components will be accordingly updated and extended. Additionally, general developments to the used baseline tools will be monitored and extended. Additionally, general developments to the used baseline tools will be monitored and adopted if suitable for the purposes of AGINFRA PLUS. To this end, the report is treated as a living document, with regular submission to the EC of versions that report on significant changes in the ontology engineering prototypes.

Accelerating user-driven e-infrastructure innovation in Food & Agriculture  $-$  AGINFRA PLUS

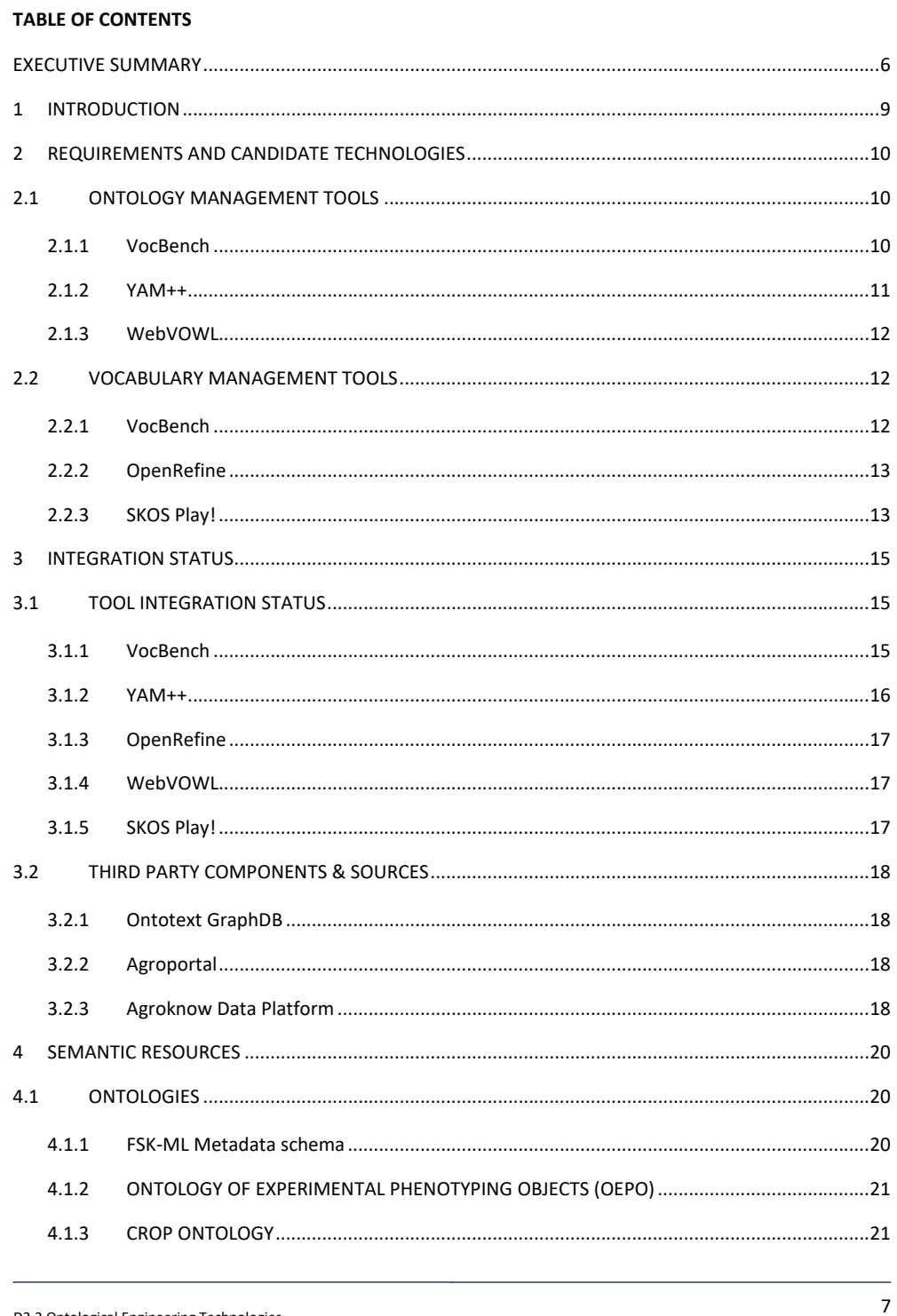

Accelerating user-driven e-infrastructure innovation in Food & Agriculture — AGINFRA PLUS

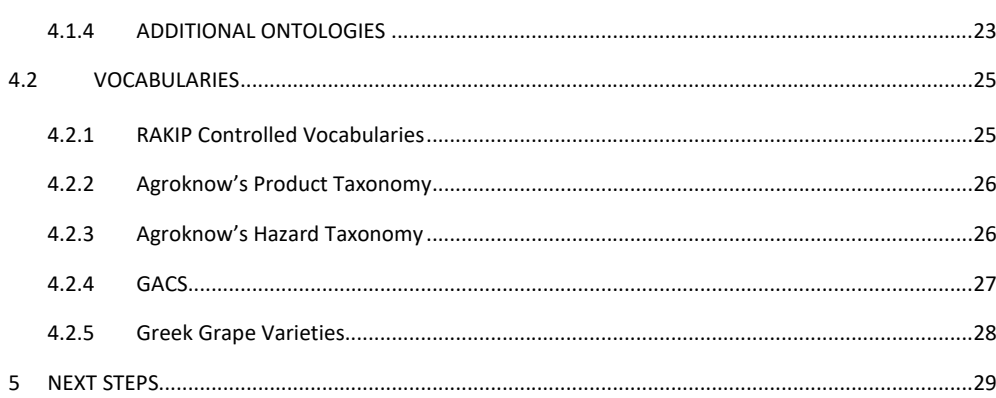

## **TABLE OF FIGURES**

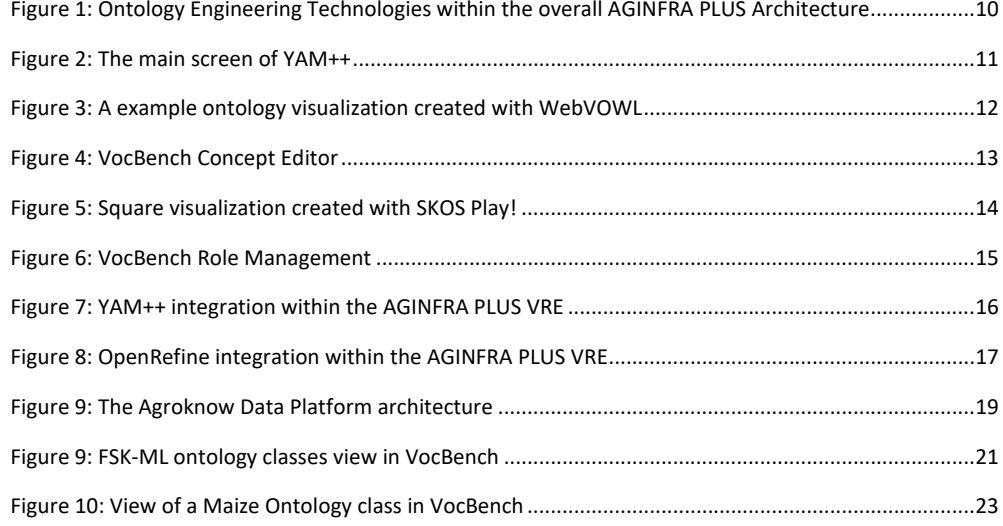

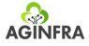

## **1 INTRODUCTION**

<span id="page-8-0"></span>The present document provides details on the role and functionality of Ontology Engineering components within the overall AGINFRA PLUS architecture, reports on the initial selection of the technologies to be used and summarizes the extension and training actions foreseen for the following period.

In its general sense, ontology engineering refers to the process of building formal representations of conceptualizations for a given subject / knowledge domain. Ontology engineering tools, thus, are called to provide the means for experts in the domain at hand to express accurately and intuitively their intended definitions for the concepts and relations that adequately cover the domain.

In the center of FET Impact Lifety Street, and the research communities addressed by the project, and be inline with the Evaluation modus operandi of the modern information and knowledge exchange practices. In the context of AGINFRA PLUS, ontology engineering tools face further, specialized requirements in

The following sections present the technical description of the ontology engineering components that serve AGINFRA PLUS, and report on the current content that has been generated and made available through the AGINFRA PLUS infrastructure.

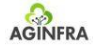

## LIFETIME: Leading-edge Instruments for FET Impact Measurement and **2 REQUIREMENTS AND CANDIDATE TECHNOLOGIES**

<span id="page-9-0"></span>As analysed in the Technical Specifications report document (D2.1, submitted at M7 of the project), the Data and Semantics layer incorporates two main components pertaining to the ontological engineering aspects of the platform; namely, the *Ontology Authoring tools* and the *Vocabulary Authoring tools*.

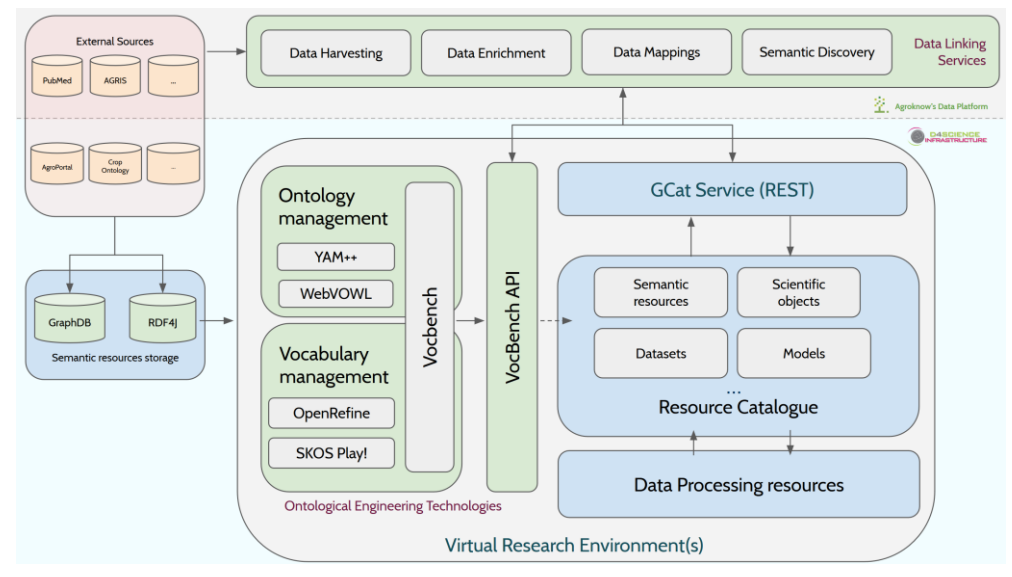

**Figure 1: Ontology Engineering Technologies within the overall AGINFRA PLUS Architecture**

<span id="page-9-3"></span>The following subsections provide a brief overview of these frameworks that will serve the base ground for the AGINFRA PLUS ontology engineering stack.

#### <span id="page-9-1"></span>**2.1 ONTOLOGY MANAGEMENT TOOLS**

#### <span id="page-9-2"></span>**2.1.1 VocBench**

*VocBench* is an authority lists, taxonomies, thesauri and ontologies web-based tool. It is an actively maintained open-source project by the ART group of University of Rome Tor Vergata. Its latest stable version, which was published in July 2017, is 3.6.1. Itsinstallation package is available through the project's website, while the source code is available from the project's Git page<sup>1</sup>. It requires some third-party software components, namely an application server (eg. Apache Tomcat<sup>2</sup>) and optionally the Ontotext GraphDB<sup>3</sup> triple store (free version) installed on an RDF4J server<sup>4</sup>.

<sup>1</sup> https://bitbucket.org/art-uniroma2/vocbench3

<sup>2</sup> http://tomcat.apache.org/

<sup>3</sup> https://ontotext.com/products/graphdb/

<sup>4</sup> http://rdf4j.org/

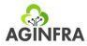

In addition, VocBench provides a detailed change history for each project managed within the tool. At the stru<br>. Evaluation same time, versioning of semantic resources is also supported, however it is limited to users with elevated privileges.

included in VocBench (the mail server serving the notifications is external and configurable by the Regarding collaboration, the users assigned to a project view the same repository (in compliance with their rights), so any changes are propagated on-the-fly. There is also an e-mail notification feature administrator of the platform).

the web interface. Regarding the export options available via VocBench, semantic resources can be Evaluation downloaded in various formats (such as Turtle, RDF/XML and JSON-LD). Last but not least, VocBench The import function of VocBench 3 accepts various file formats as input (such as Turtle, RDF/XML, JSON-LD) serializes data based on the supported standards and creates instantly manageable resources through supports semantic querying of its resources. It is performed via a SPARQL editor over the data of the active project that a user is working on.

Since its version 3, VocBench supports handling of ontologies expressed in OWL 2. Users may import ontologies in their VocBench project, or start developing their own, using the visual tree-like interface of the tool to define classes, relationships and instances.

#### <span id="page-10-0"></span>**2.1.2 YAM++**

The *Yam++ Matcher* is a tool for ontology and thesaurus matching, developed by the Montpellier Laboratory of Computer Science, Robotics, and Microelectronics (LIRRM). Its primary function is to discover mappings between entities of two ontologies by using machine learning. The two input ontologies are: a source and a target ontology and the product of the execution is a new ontology with all the newly identified matches, which is stored in RDF/XML format locally.

A web interface for YAM++ exists online and can be used freely, with authorization provided through the project's website<sup>5</sup>.

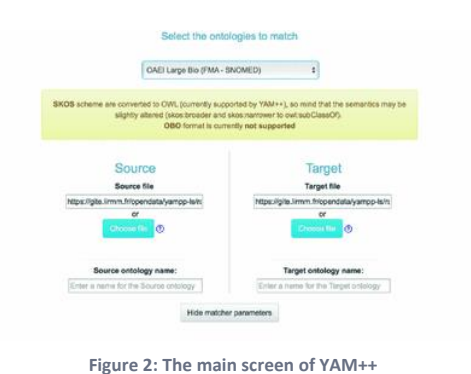

<span id="page-10-1"></span><sup>5</sup> http://yamplusplus.lirmm.fr/matcher

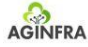

#### <span id="page-11-0"></span>**2.1.3 WebVOWL**

*WebVOWL* is a web tool for ontology visualization, following the Visual Notation for OWL Ontologies<sup>6</sup> and available online as open-source software<sup>7</sup>. To create graph-like visualizations, users may provide their ontologies by uploading them as files or by providing an Internationalized Resource Identifier (IRI).

The WebVOWL environment provides additional options that allow users to filter and export pieces or the entirety of the ontology graph. Another interesting, yet experimental feature of the tool is that it now supports editing of ontologies in a visual manner.

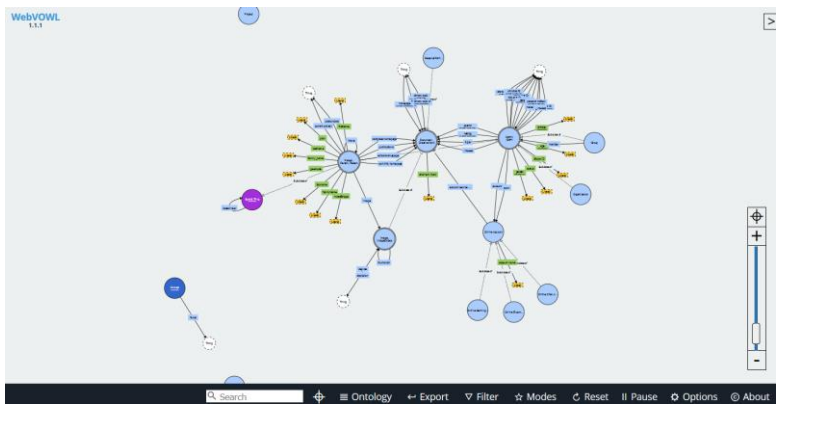

**Figure 3: A example ontology visualization created with WebVOWL**

#### <span id="page-11-3"></span><span id="page-11-1"></span>**2.2 VOCABULARY MANAGEMENT TOOLS**

#### <span id="page-11-2"></span>**2.2.1 VocBench**

Despite its sizeable list of capabilities, the signature function of VocBench remains the handling of vocabularies expressed in SKOS or SKOS-XL in a collaborative environment that supports four languages (English, Spanish, Dutch, and Thai). Regarding the creation of terms and labels, VocBench support 44 languages in total. These features VocBench an adequate choice for maintaining community-created thesauri.

<sup>6</sup> http://vowl.visualdataweb.org/v2/

<sup>7</sup> https://github.com/VisualDataWeb/WebVOWL

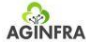

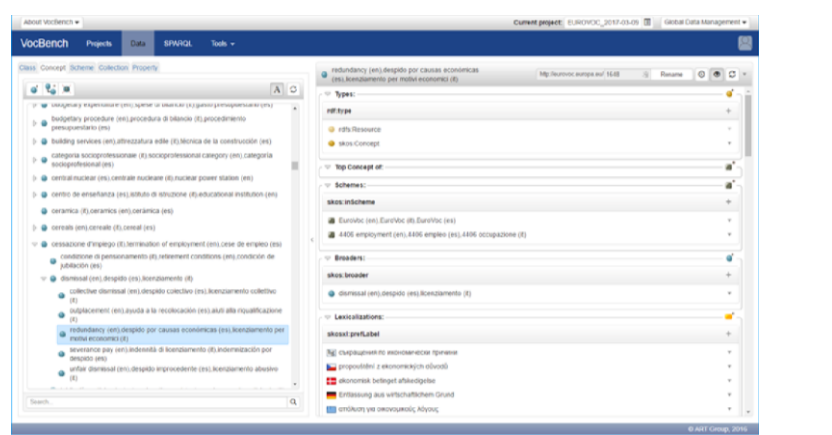

**Figure 4: VocBench Concept Editor**

#### <span id="page-12-2"></span><span id="page-12-0"></span>**2.2.2 OpenRefine**

OpenRefine is an open-source software that is used for data cleanup and transformation. The tool allows users to:

- import and filter/facet their tabular data,
- mass-edit data by cell, column, row or even by regular expressions,
- reconcile data values against other data sources, thus providing external database IDs to datasets

The import and export functions of OpenRefine support many file formats, such as TSV, CSV, text files, XML, JSON, Google Spreadsheets (for import purposes). To also support RDF/XML or Turtle for exporting purposes, users can install the OpenRefine **RDF Extension**<sup>8</sup> , which also provides reconciliation against external SPARQL endpoints.

Combining the strengths of OpenRefine's tabular data transformation workflows with RDF provides some interesting possibilities. Specifically, one of the identified scenarios is the transformation of lists of terms or concepts in tabular form into fully-fledged **SKOS controlled vocabularies**. After importing their data, users can create their own "RDF Skeleton", where columns can be mapped to literals, RDF properties and classes. Once the skeleton is ready, users can export their data in RDF/XML or Turtle, obtaining a full RDF version of their initial tabular dataset in just a few clicks.

Regarding access to the tool, OpenRefine does not feature user authentication or authorization of its resources. Data stored in OpenRefine are organized in projects, where users can easily load more data or perform data transformation operations on the spot.

#### <span id="page-12-1"></span>**2.2.3 SKOS Play!**

*SKOS Play!* is a free tool which renders and visualises thesauri, taxonomies or controlled vocabularies expressed in SKOS.

Users may invoke the visualization functions of the tool by providing their resources as a file (supported formats: RDF/XML, Turtle, TriG) or by providing a URL to their SPARQL endpoint or a website featuring

<sup>8</sup> https://github.com/stkenny/grefine-rdf-extension/blob/orefine/README.md

<sup>13</sup> D2.2 Ontological Engineering Technologies

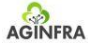

RDFa attributes. The tool will then parse the provided resources and detect KOS hierarchies and visualize in the state of the provided resources and detect KOS hierarchies and visualize them in three different modes: Tree, Square, Circle.

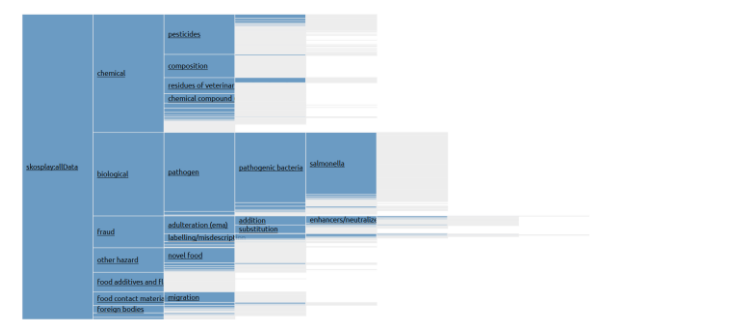

**Figure 5: Square visualization created with SKOS Play!**

<span id="page-13-0"></span>Additional options include editing the rendering order of terms (eg. in alphabetical order), selecting the language of terms to be visualized, but also choosing the output format, which can be in HTML or PDF. Another interesting feature of *SKOS Play!* is the generation of code for autocomplete fields based on the provided thesaurus.

As most of the candidate tools, *SKOS Play!* functions in user-agnostic mode, that doesn't require any form of authentication and doesn't provide any form of usage history and authorization to previously visualized resources.

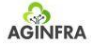

## **2 INTEGRATION STATUS**

#### <span id="page-14-1"></span><span id="page-14-0"></span>**3.1 TOOL INTEGRATION STATUS**

integration of each tool is documented below. All tools described in the previous section have been deployed on the D4Science infrastructure and have been made available as integrated resources within the VREs, but also as standalone tools. The level of

#### <span id="page-14-2"></span>**3.1.1 VocBench**

the D4Science. The front-end of the tool (web interface) is written in Angular 2 and TypeScript, based on the typical model-view-controller (MVC) approach. Its back-end is divided into two layers: the *server layer* VocBench's stack suggests a purely decoupled logic that has also been adopted in its integration plan with and the *storage layer*. The storage layer consists of an RDF4J server and a GraphDB (version 8.5.0) triplestore. The server layer consists of Semantic Turkey server, which is a Java wrapper, that exposes the contents of the storage layer through a JSON API<sup>9</sup>.

For the needs of the project, VocBench 3 (version 3.6.0) has been selected, featuring the above bundle that has been tested and deployed on D4Science infrastructure. The Virtual Machine (VM) hosting the instance featured 8 CPU cores, 32 GB RAM and 100 GB of disk space.

In addition, the tightest integration scenario among the identified tools was followed, leveraging the **gCube Authorization framework**<sup>10</sup> to authenticate users. In its current installation within the VREs, users may register and login to VocBench seamlessly, without the need for additional credentials $^{\text{11}}$ .

To achieve this, an extension to the Authentication Layer of VocBench was developed<sup>12</sup>, so that visiting users would automatically be registered/logged-in according to their gCube User Token (available within the context of a VRE). The tool is also available outside of the VREs<sup>13</sup>, but it handles user accounts individually, following the typical credentials-based registration process.

In its core functionality, VocBench relies on the Roles/Users structure to organize its users and their permissions. There are multiple predefined user roles as presented in the following figure.

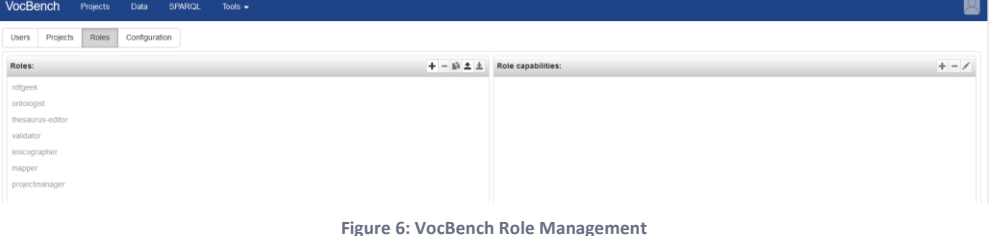

<span id="page-14-3"></span>The rights of each user role are defined explicitly by the administrator, and the users are subsequently and mandatorily assigned to one or more roles and one or more projects. In the context of AGINFRA PLUS activities, the typical usage scenario for VocBench was that users of a given VRE would need access to

<sup>9</sup> https://st-vocbench1.d4science.org

<sup>10</sup> https://dev.d4science.org/authorization

<sup>11</sup> <https://aginfra.d4science.org/group/aginfraplus/vocbench>

<sup>12</sup> https://github.com/AGINFRA-PLUS/vocbench-auth

<sup>13</sup> <https://vocbench1.d4science.org/>

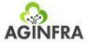

more than one semantic resource (project), that might have been initiated by users of another VRE. To<br>entitled by users of another VRE. To satisfy the need of horizontal access to different VocBench projects across VREs, the following scenario scenario was followed:

- A user visits VocBench for the first time through VRE A. Their account is created, but they cannot access any VocBench projects.
- VocBench administrator is notified of the new account via e-mail.
- VocBench administrator visits VocBench and enables the account.
- VocBench administrator assigns the user to the appropriate VocBench project which has been maintained by users of VRE B, with the appropriate permissions.
- The user is now free to navigate through VocBench projects that have been assigned to her and next form and increase in the been assigned to her and perform actions tied to her permissions.

#### <span id="page-15-0"></span>**3.1.2 YAM++**

YAM++ is available for download online as a Java Maven project<sup>14</sup> that can be built into a JAR library and can be easily invoked through scripting languages with the two required input parameters: a source ontology file and a target ontology file (both in RDF/XML format).

Since the library itself does not come with its own interface, one has been developed with resemblance to the one provided online by LIRRM, featuring the appropriate forms for file uploads. An intermediate PHP layer has also been developed to handle the uploaded ontology files, invoke the underlying library and expose the generated ontology as a downloadable file.

The full package has been wrapped and deployed on a D4Science-provisioned Virtual Machine featuring: 8 CPU cores, 16 GB of RAM and 20 GB of disk space.

YAM++ has been made accessible through the AGIFNRA+ Gateway<sup>15</sup>, often under the "Ontology Matching" label. Thus, user authentication and authorization is handled on a VRE level, without any further need for user credentials.

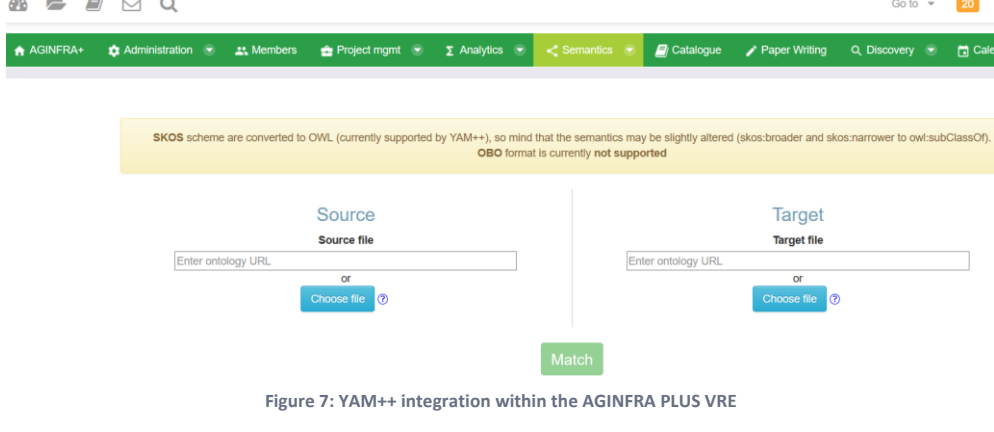

<span id="page-15-1"></span><sup>14</sup> https://gite.lirmm.fr/opendata/yampp-ls

<sup>15</sup> <https://aginfra.d4science.org/group/aginfraplus/ontology-matching>

16 D2.2 Ontological Engineering Technologies

**Commented [TG1]:** Delete often??

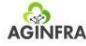

#### <span id="page-16-0"></span>**3.1.3 OpenRefine**

OpenRefine is available for download online on GitHub<sup>16</sup> as a Java Project that can be run via command line in Mac OS and Linux environments . The installation that took place in D4Science infrastructure required a Virtual Machine with 2 CPU cores, 4 GB of RAM and 8 GB of disk space.

The OpenRefine RDF extension was also installed in the project's "/extensions" folder, thus enabling the RDF export scenario indicated in the previous chapter.

| <b>OpenRefine</b> Metadata Master Table V1 04 xlsx Permains                                                                                                    |         |                                                                                     |                          |                                   |                |                                                                                                    |    |        |                      |                                                                                                    | Open Export =           |  |  |
|----------------------------------------------------------------------------------------------------|---------|-------------------------------------------------------------------------------------|--------------------------|-----------------------------------|----------------|----------------------------------------------------------------------------------------------------|----|--------|----------------------|----------------------------------------------------------------------------------------------------|-------------------------|--|--|
| Undo / Redo 0 / 0<br><b>Facet / Filter</b>                                                                                                    |         | 10927 records                                                                       |                          |                                   |                |                                                                                                    |    |        |                      |                                                                                                    | Extensions: RDF = Wiki  |  |  |
| <b>Using facets and filters</b><br>Use facets and filters to select subsets<br>of your data to act on. Choose facet and<br>filter methods from the menus at the top<br>of each data column.<br>Not sure how to get started?<br><b>Watch these screencasts</b> |         | Show as: rows records<br>Show: 5 10 25 50 records<br>« first < previous 1 - 10 next |                          |                                   |                |                                                                                                    |    |        |                      |                                                                                                    |                         |  |  |
|                                                                                                    | $V$ All | <b>v</b> Too level                                                                  | Cardinality of " " Topic |                                   |                | * Cardinality of "1 * Detailed metadata oc * Cardinality of "1 * Data type * Controlled Voc: * Definitions |    |        |                      |                                                                                                    | <b>V</b> Filter for tem |  |  |
|                                                                                                    |         | General<br>$\mathbf{1}$<br>information                                              |                          | Study / Data 1<br>/ Model<br>name |                |                                                                                                    |    | String |                      | A name given to Yes<br>the model or<br>data                                                                                                    |                         |  |  |
|                                                                                                    |         |                                                                                     |                          | Source                            | Q <sub>1</sub> |                                                                                                    |    | String | <b>RAKIP</b> project | A related<br>resource from<br>which the<br>described<br>resource is                                                                                                    | Yes                     |  |  |
|                                                                                                    | яю      |                                                                                     |                          | klentfier                         |                |                                                                                                    |    | String |                      | derived<br>An unambiguous Yes<br>ID given to the<br>model or data.<br>(0.9. URI)                                                                                           |                         |  |  |
|                                                                                                    | $G$ $C$ |                                                                                     |                          | Author                            | ON             | See yCard 4.0 standard                                                                                     | ON | vCard  |                      | Person who<br>oenerated the<br>model code or<br>generated the<br>data set<br>originally                                                                                    | No.                     |  |  |
|                                                                                                    | tri C   |                                                                                     |                          | Creator                           | 1:N            | See vCard 4.0 standard                                                                                     |    | vCard  |                      | The person<br>responsible for<br>creating the<br>model file in the<br>present form or<br>the person<br>responsible for<br>creating the data<br>file in the present<br>form | Yes                     |  |  |
|                                                                                                    | a a     |                                                                                     |                          | Date                              | 1.N            | <b>Creation date</b>                                                                                       |    | Date   |                      | Temporal<br>information on<br>the model<br>creation date                                                                                                    | Yes                     |  |  |
|                                                                                                    | ☆同      |                                                                                     |                          |                                   |                | Last modified date                                                                                         | ON | Date   |                      | Temporal<br>information on<br>the last                                                                                                    | <b>No</b>               |  |  |

**Figure 8: OpenRefine integration within the AGINFRA PLUS VRE**

<span id="page-16-3"></span>OpenRefine has been made accessible through the AGINFRA PLUS Gateway<sup>17</sup>. Thus, user authentication and authorization is handled on a VRE level, without any further need for user credentials.

#### <span id="page-16-1"></span>**3.1.4 WebVOWL**

WebVOWL is available on GitHub<sup>18</sup> as an open-source JavaScript project based on Node.js. To deploy it, installing of its dependency packages is required through *npm*, a well-known JavaScript package manager. Its deployment on D4Science infrastructure required a Virtual Machine with: 4 CPU cores, 16 GB of RAM and 40 GB of disk space.

WebVOWL has been made accessible through the AGINFRA PLUS Gateway<sup>19</sup>. User authentication and authorization is handled on a VRE level, without any further need for user credentials.

#### <span id="page-16-2"></span>**3.1.5 SKOS Play!**

*SKOS Play!* is available on GitHub as an open-source Java Maven project<sup>20</sup>, that can be deployed on an application server like Tomcat. For its deployment on D4Science infrastructure, the selected Virtual Machine featured: 2 CPU cores, 4 GB of RAM and 50 GB of disk space.

<sup>16</sup> https://github.com/OpenRefine/OpenRefine

<sup>17</sup> <https://aginfra.d4science.org/group/aginfraplus/openrefine>

<sup>18</sup> https://github.com/VisualDataWeb/WebVOWL

<sup>19</sup> https://aginfra.d4science.org/group/aginfraplus/ontology-visualization

<sup>20</sup> https://github.com/sparna-git/skos-play

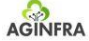

SKOS Play! has been made accessible through the AGINFRA PLUS Gateway<sup>21</sup>. User authentication and  $\frac{1}{2}$ authorization is handled on a VRE level, without any further need for user credentials.<br>.

#### <span id="page-17-0"></span>**3.2 THIRD PARTY COMPONENTS & SOURCES**

#### <span id="page-17-1"></span>**3.2.1 Ontotext GraphDB**

facilitates loading and browsing hierarchical representations within the tool and is generally well-suited<br>facilitates loading and browsing hierarchical representations within the tool and is generally well-suited to for large quantities of data (files of hundreds of MBs or even GBs<sup>23</sup>). Integrating GraphDB with the stack As mentioned in the previous chapter, the deployment of an Ontotext's GraphDB<sup>22</sup> instance accompanied the installation of VocBench on D4Science infrastructure. Although it is optional, the use of GraphDB required extra configurations within the hosting environment, namely memory tweaks that allowed for better performance.

Once integrated, GraphDB can be used as a storage for project creation in VocBench. Users can generally choose between the local RDF4J store or any GraphDB instance that they can use as storage. In the case of AGINFRA PLUS semantic resources, the deployed instance of GraphDB was used to store the largest of ontologies and controlled vocabularies (eg. GACS), as users experienced difficulties in navigating inside large hierarchies.

#### <span id="page-17-2"></span>**3.2.2 Agroportal**

AgroPortal  $24$  is an online portal hosting ontologies and controlled vocabularies dedicated to the agronomic and plant domains. The AgroPortal project aims to offer a reference ontology repository for agronomy, reusing the NCBO BioPortal<sup>25</sup> technology. It is developed and maintained by the Montpellier Laboratory of Computer Science, Robotics, and Microelectronics (LIRRM).

In several cases of the project duration, Agroportal has proven to be a valuable source of semantic resources, often tracking changes to reference vocabularies and ontologies and providing them without any notable downtime in a variety of different formats. Some of the key semantic resources used within project activities were drawn from Agroportal and imported on VocBench seamlessly.

#### <span id="page-17-3"></span>**3.2.3 Agroknow Data Platform**

The Agroknow Data Platform is a back-end system responsible for collecting, processing, indexing and publishing agri-food data from various data sources globally. The platform is organized in a microservice architecture, with different technology components handling different aspects of the data lifecycle. All of the components are interconnected using API endpoints, each responsible for storing and processing different types of data. More specifically, the platform includes:

- the **Data Discovery** component, where one can search, extract and combine the different types of data collected using the respective API endpoints and an API key,
- the **Data Integration** component, through which data is submitted to the platform in a schemaagnostic manner,

<sup>24</sup> http://agroportal.lirmm.fr/

<sup>21</sup> https://aginfra.d4science.org/group/aginfraplusdev/vocabulary-visualization

<sup>22</sup> https://graphdb-vocbench1.d4science.org

<sup>23</sup> http://vocbench.uniroma2.it/doc/sys/#configuring\_vocbench\_and\_graphdb\_for\_large\_quantities\_of\_data

<sup>25</sup> https://bioportal.bioontology.org/

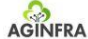

- the **Data Indexing** component, which performs data transformation to an appropriate format designed for performance optimization,
- Evaluation the **Storage** component, which features various storage engine technologies, responsible for the physical archiving of data assets.
- Integration component. This layer consists of collections of semantic resources, tabular data models and metadata descriptions that can be used to provide structure to otherwise • the **Knowledge Classification** component, which provides *schema enforcement* to the Data unstructured data streams that reach the platform.
- sometimes even available as a service. • the **Data Processing** component, which is responsible for hosting individual text mining and machine learning scripts that can be used in a variety of contexts as standalone pieces of code or
- **•** The Data APIs component, which is responsible for exposing and ingesting data to and from different sources, thus serving as the machine-readable interface of the platform. The two main endpoints of this component are: the **Data Integration API** which allows external users to submit data to the platform and the **Search API**<sup>26</sup> which allows external users to discover assets hosted and managed by the platform.

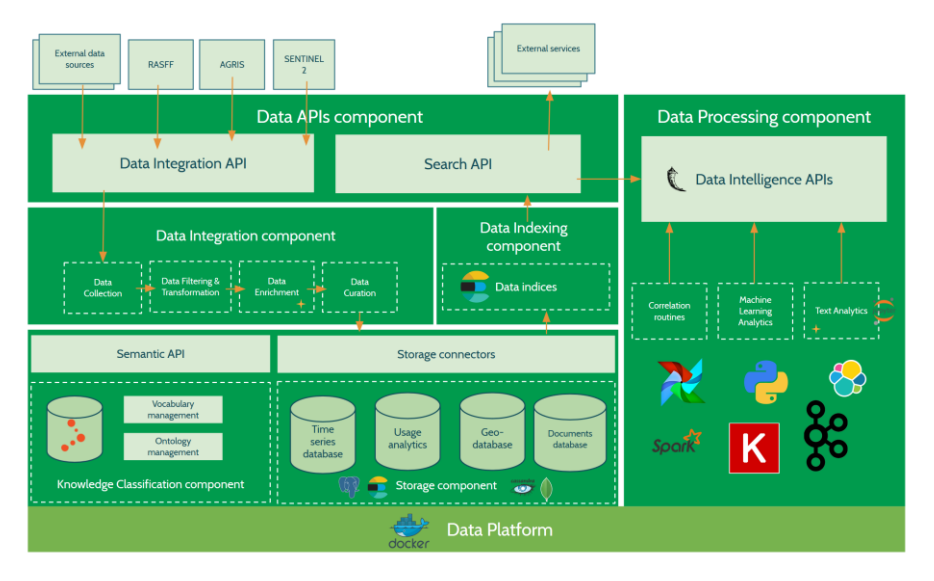

**Figure 9: The Agroknow Data Platform architecture**

<span id="page-18-0"></span>The Knowledge Classification component of the Agroknow Data Platform consists of several semantic resources that range from ad-hoc community terminology to well-known domain-specific thesauri such as AGROVOC or GACS. Today, it hosts more than **20 reference ontologies and vocabularies**, with a total of **185487 concepts and classes**.

<sup>26</sup> http://148.251.22.254:8080/search-api-1.0/swagger-ui.html

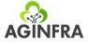

## **LIFETIME: LEADING INSTRUMENT ASSEMBLY MEASURE STATES FOR FINITE AND THE EXPERIMENT AND APPENDIX AND APPENDIX AND THE EXPERIMENT AND APPENDIX AND APPENDIX AND APPENDIX AND APPENDIX AND APPENDIX AND APPENDIX AND APPENDIX AN**

<span id="page-19-0"></span>During the project duration, a variety of semantic resources was identified by the engaged use-case metadata annotation purposes. The most outstanding cases are listed below.<br>. communities. Those resources shaped the information space of the majority of the scientific objects produced by the project, either by explicitly stating the data models used per case or by being used for

#### <span id="page-19-1"></span>**4.1 ONTOLOGIES**

#### <span id="page-19-2"></span>**4.1.1 FSK-ML Metadata schema**

The Food Safety Knowledge Markup Language (FSK-ML) is developed by the Federal Institute for Risk Assessment (BfR) in Germany, as a means to harmonize the exchange of food safety knowledge. It provides a full set of specifications for accurately describing food safety models in a way that they can become interoperable with various systems and contexts. The most common use of this language is the encoding of FSKX container files that can be used to encapsulate food safety model files, their simulations configuration and metadata<sup>27</sup>.

Before the project, the FSK-ML metadata specification was documented in tabular form with the use of MS Excel. Different versions of the specification were directly associated with different XLSX files that were far from being standardized or controlled from a single point or reference system. This discouraged maintenance of the specification by external actors and in the long run, the uptake of it as a standard by the other potential food safety communities.

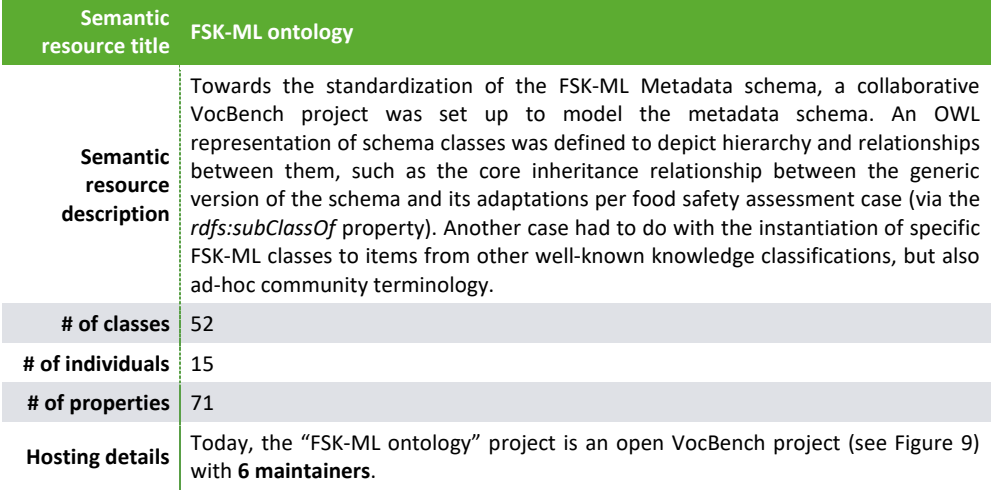

<sup>27</sup> https://foodrisklabs.bfr.bund.de/fsk-ml-food-safety-knowledge-markup-language/

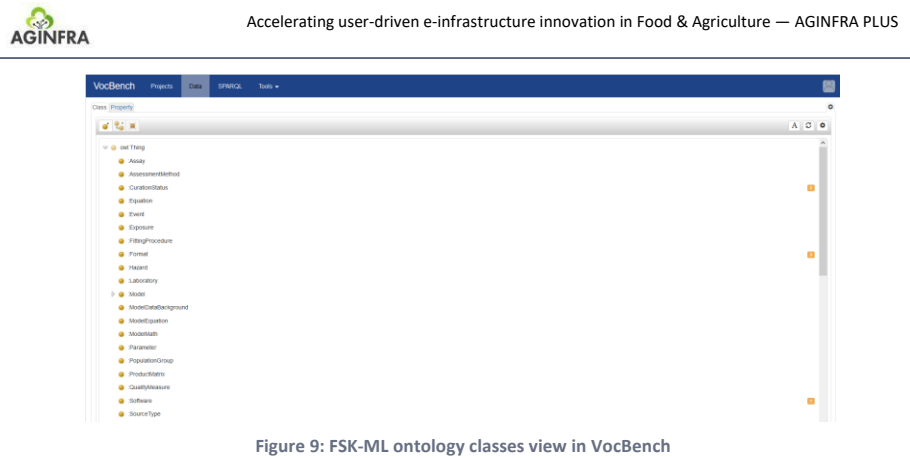

#### <span id="page-20-2"></span><span id="page-20-0"></span>**4.1.2 ONTOLOGY OF EXPERIMENTAL PHENOTYPING OBJECTS (OEPO)**

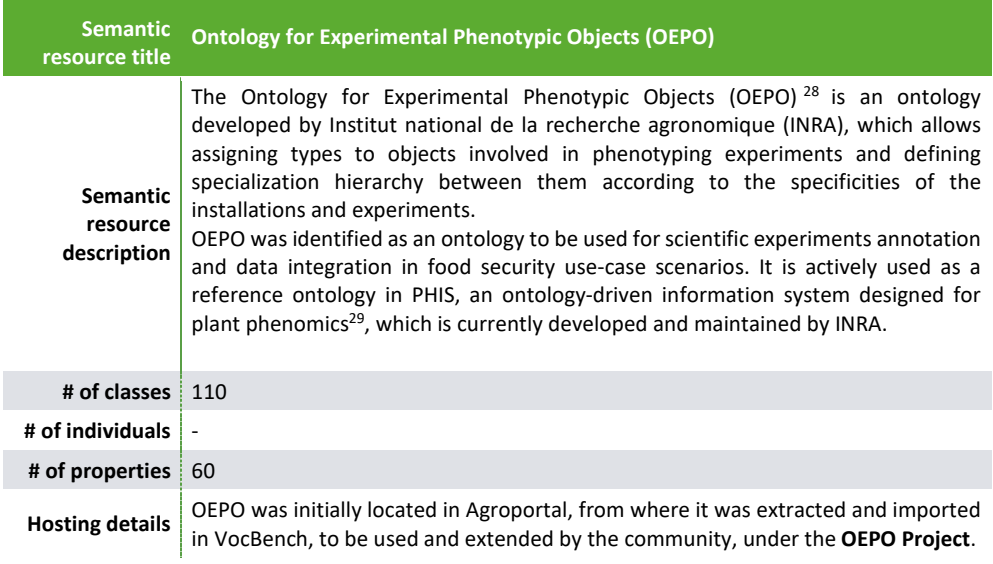

## <span id="page-20-1"></span>**4.1.3 CROP ONTOLOGY**

Crop Ontology is a project of the Integrated Breeding Platform, targeting agricultural data annotation, led by Biodiversity International in collaboration with the CGIAR<sup>30</sup>. The Crop Ontology project aims to compile

<sup>29</sup> http://www.phis.inra.fr/

<sup>28</sup> http://agroportal.lirmm.fr/ontologies/OEPO

<sup>30</sup> http://agroportal.lirmm.fr/projects/CO

 $\frac{1}{2}$  as determinion and  $\frac{1}{2}$  in  $\frac{1}{2}$  is  $\frac{1}{2}$  in  $\frac{1}{2}$  in  $\frac{1}{2}$  in  $\frac{1}{2}$  in  $\frac{1}{2}$  in  $\frac{1}{2}$  in  $\frac{1}{2}$  in  $\frac{1}{2}$  in  $\frac{1}{2}$  in  $\frac{1}{2}$  in  $\frac{1}{2}$  in  $\frac{1}{2}$  in  $\frac{1}{2}$  Ontology specification exist per species. In the scope of AGINFRA PLUS activities, three of them were and harmonize trait and measurement information across crop species. Different instances of the Crop picked and imported to VocBench, to be used for annotation and definition of data structures.

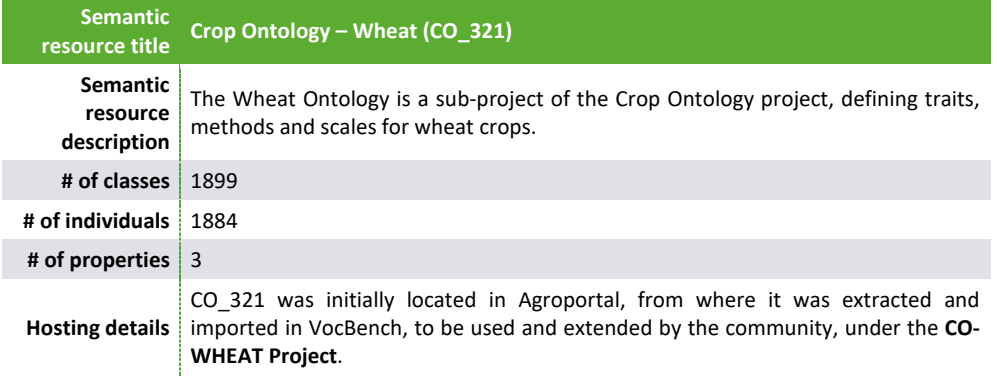

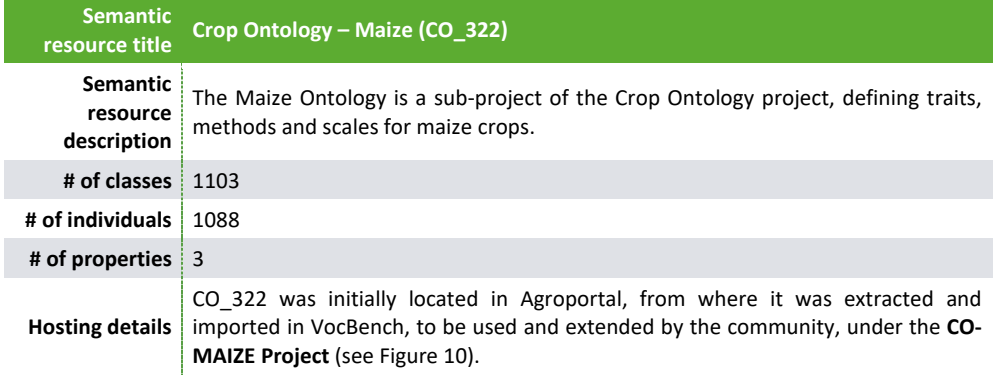

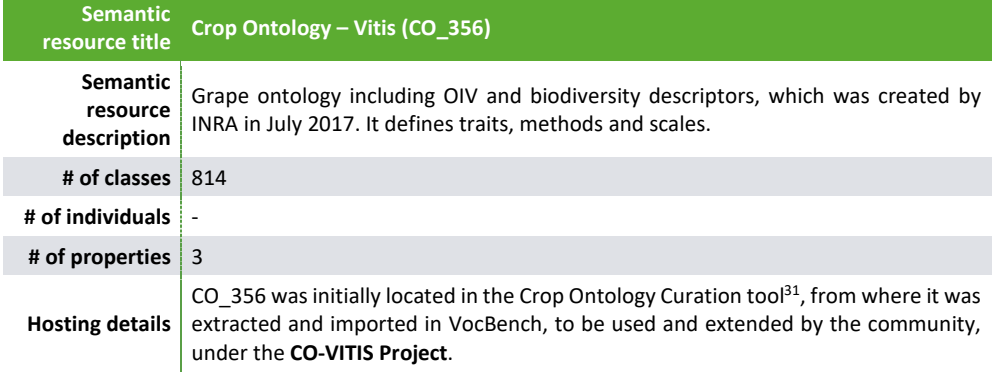

<sup>31</sup> http://www.cropontology.org/ontology/CO\_356/Vitis

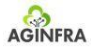

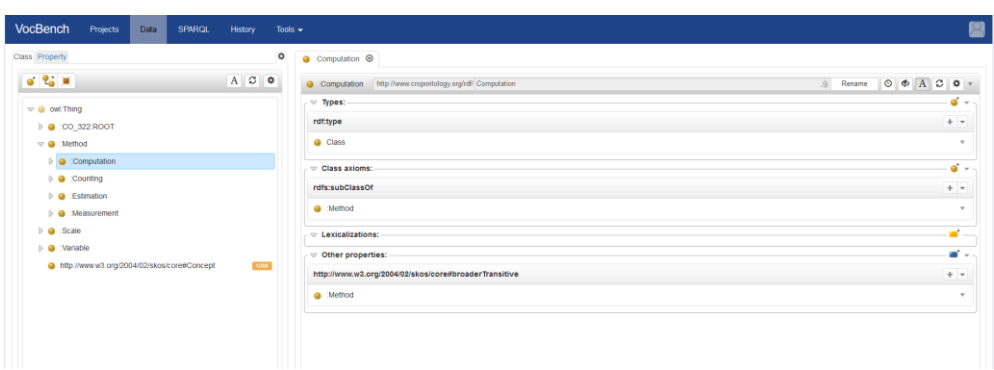

**Figure 10: View of a Maize Ontology class in VocBench**

## <span id="page-22-1"></span><span id="page-22-0"></span>**4.1.4 ADDITIONAL ONTOLOGIES**

Additional ontologies that were identified and imported in the AGINFRA PLUS semantic resources pool of VocBench are the following:

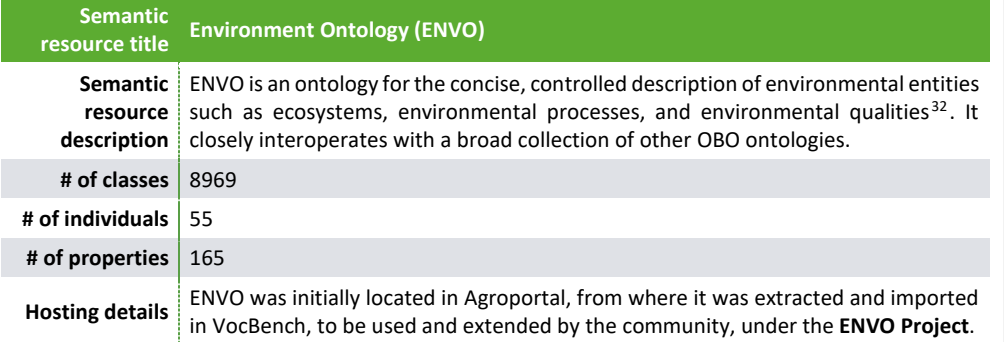

<sup>32</sup> http://agroportal.lirmm.fr/ontologies/ENVO

Accelerating user-driven e-infrastructure innovation in Food & Agriculture — AGINFRA PLUS

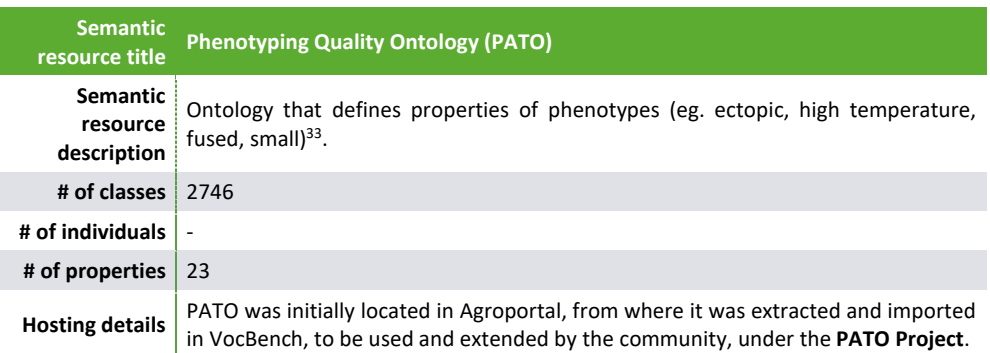

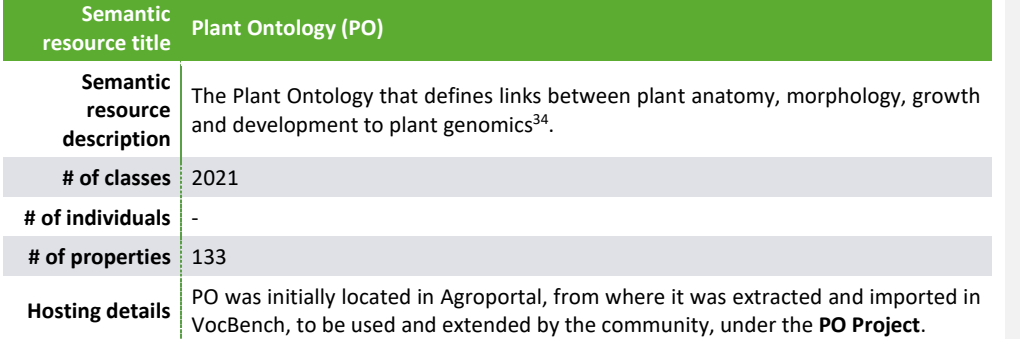

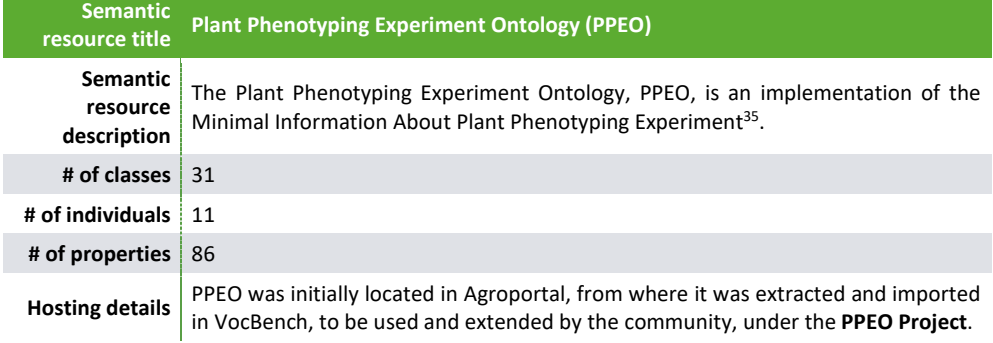

<sup>33</sup> http://agroportal.lirmm.fr/ontologies/PATO

<sup>34</sup> http://agroportal.lirmm.fr/ontologies/PO

<sup>35</sup> http://agroportal.lirmm.fr/ontologies/PPEO

Accelerating user-driven e-infrastructure innovation in Food & Agriculture — AGINFRA PLUS

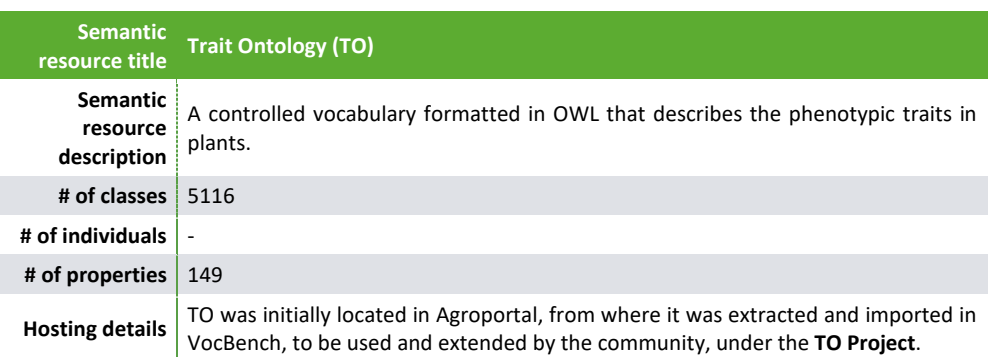

## <span id="page-24-0"></span>**4.2 VOCABULARIES**

## <span id="page-24-1"></span>**4.2.1 RAKIP Controlled Vocabularies**

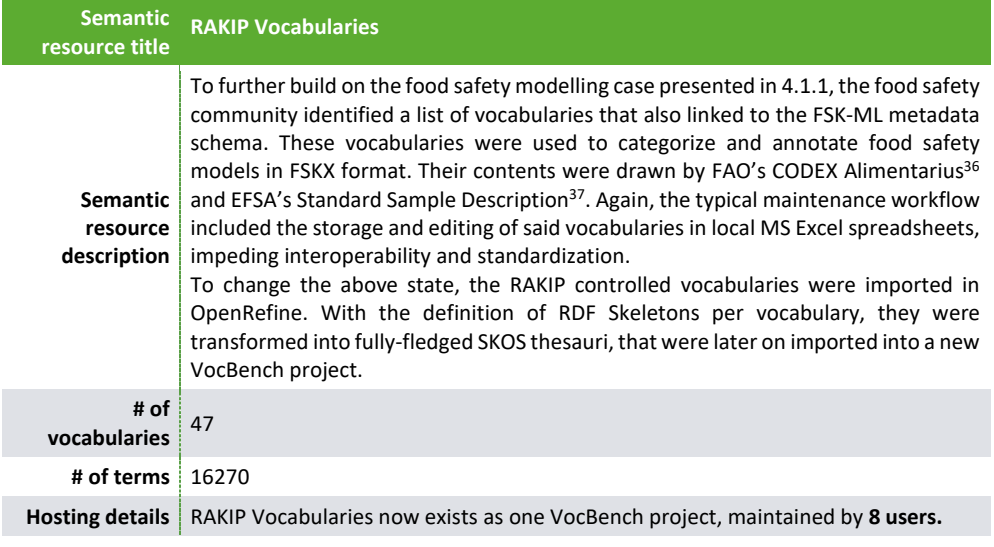

<sup>36</sup> http://www.fao.org/fao-who-codexalimentarius/en/

<sup>37</sup> https://efsa.onlinelibrary.wiley.com/doi/pdf/10.2903/sp.efsa.2015.EN-918

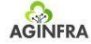

#### <span id="page-25-0"></span>Lifetime: Leading-edge Instruments for FET Impact Measurements for FET Impact Measurement and the FET Impact Me **4.2.2 Agroknow's Product Taxonomy**

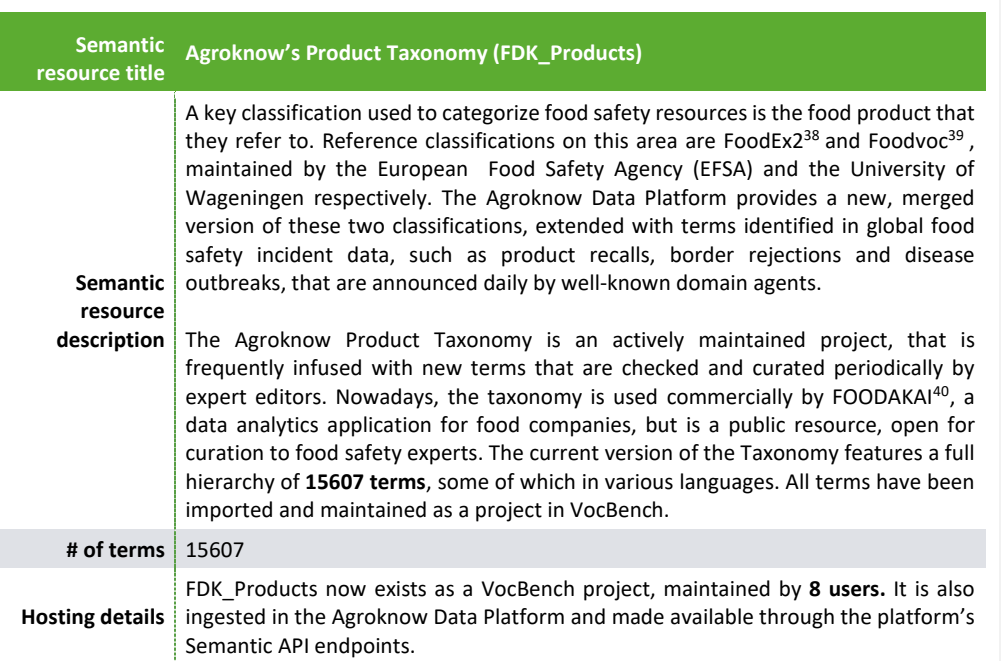

## <span id="page-25-1"></span>**4.2.3 Agroknow's Hazard Taxonomy**

| <b>Semantic</b><br>resource title          | <b>Agroknow's Product Taxonomy (FDK Hazards)</b>                                                                                                    |
|--------------------------------------------|----------------------------------------------------------------------------------------------------|
| <b>Semantic</b><br>resource<br>description | Another characteristic of food safety resources is the hazard that they indicate. The<br>Agroknow Data Platform also features a full classification of hazards based on 9<br>generic groups: allergens, biological, chemical, food additives and flavourings, food<br>contact materials, foreign bodies, fraud, organoleptic aspects and other hazards.<br>This classification is used commercially in FOODAKAI, but is also available as a public<br>resource for food safety experts. |
| # of terms                                 | 2380                                                                                                    |
| <b>Hosting details</b>                     | The vocabulary is generally hosted by the Agroknow Data Platform and is made<br>available through the platform's Semantic API endpoints. FDK Hazards now also<br>exists as a VocBench project, maintained by 8 users.                                                                                                    |

<sup>38</sup> https://www.efsa.europa.eu/en/data/data-standardisation

<sup>39</sup> http://www.foodvoc.org

<sup>40</sup> https://www.foodakai.com

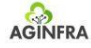

## <span id="page-26-0"></span>**4.2.4 GACS**

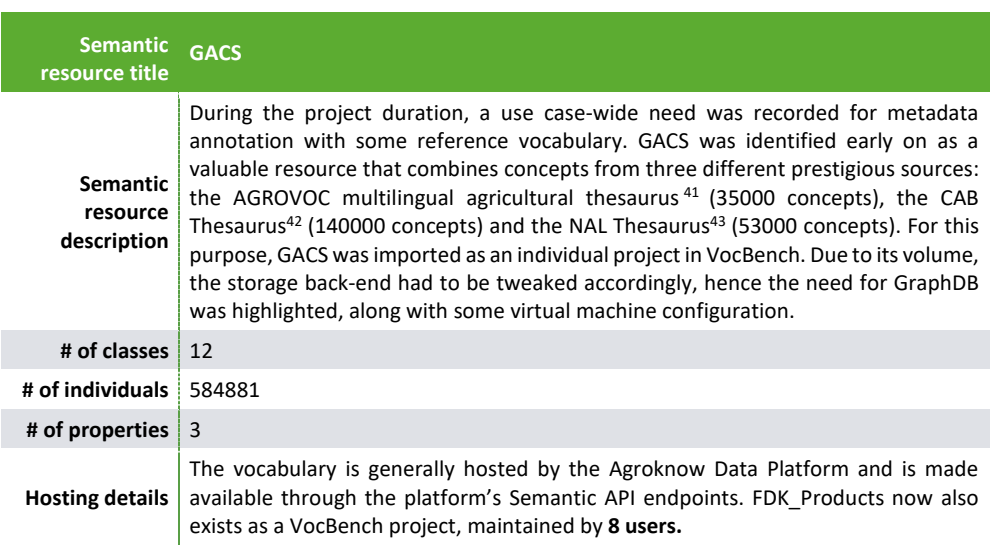

To make the best use of the newly imported thesaurus, each use case community undertook the task of defining the most important terms that corresponded to its domain. By accessing and browsing the GACS project on VocBench, three major subsets of it were identified, each existing as a separate VocBench project:

## **GACS – Agroclimatic Modeling**

The community of Agroclimatic Modeling hand-picked a group of top-level terms from GACS, to produce a complete vocabulary of **3653 children terms**. These terms exist as separate project on VocBench.

## **GACS – Food Safety**

The Food Safety community picked a complete vocabulary of **2784 children terms**. These terms exist as separate project on VocBench.

#### **GACS – Food Security**

Lastly, the Food Security community, picked a vocabulary of **753 terms**, that exist as a separate project on VocBench.

<sup>41</sup> http://aims.fao.org/vest-registry/vocabularies/agrovoc-multilingual-agricultural-thesaurus

<sup>42</sup> https://www.cabi.org/cabthesaurus/

<sup>43</sup> https://agclass.nal.usda.gov/

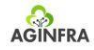

#### <span id="page-27-0"></span> $\mathcal{L}$  . Leading-edge Instruments for FET impact Measurements for FET impact  $\mathcal{L}$ **4.2.5 Greek Grape Varieties**

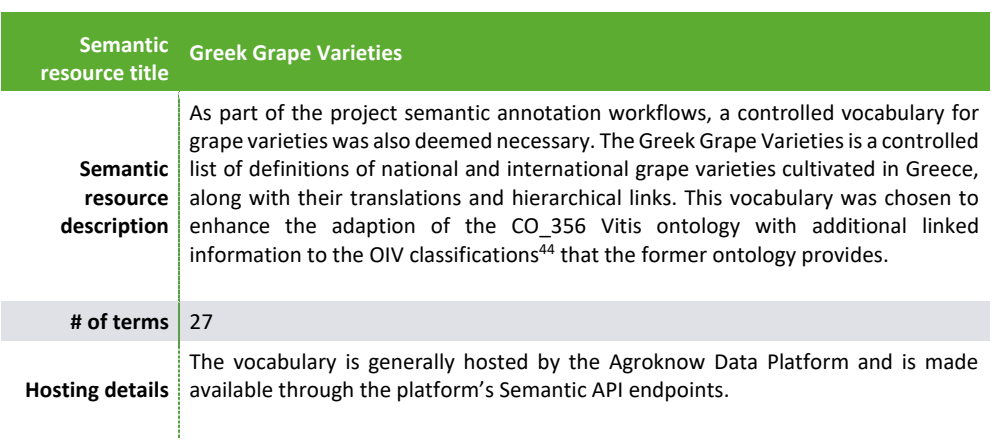

<sup>44</sup> http://www.oiv.int/public/medias/5119/code-2017-en.pdf

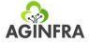

## **EXT STEPS EXT IMPACT MEASUREMENTS FOR AND ACCOUNT AND ACCOUNT AND ACCOUNT AND ACCOUNT AND ACCOUNT AND ACCOUNT AND ACCOUNT AND ACCOUNT AND ACCOUNT AND ACCOUNT AND ACCOUNT AND ACCOUNT ACCOUNT ACCOUNT ACCOUNT ACCOUNT ACCOU**

<span id="page-28-0"></span>Although the knowledge space of the AGINFRA PLUS data assets and scientific objects has been defined, gate through the unferent semantic resources and their metadata, wh the same time providing documented programmatic access to them.<br>. the pool of semantic resources that is currently stored on D4Science infrastructure is not immediately open to discovery and navigation. To amend this, Agroknow will work on creating an online dashboard that will allow users to navigate through the different semantic resources and their metadata, while at

same time, existing mining and classification modules built by related projects like SemaGrow, OpenMinted and the original AGINFRA can be further infused with data and classifications, thus increasing These semantic resources would be harvested by the Agroknow Data Platform in a way that they feed its Knowledge Classification component. By integrating some of the project-generated semantic resources, links with platform data can be produced, thus enriching it and increasing its commercial value. At the their performance and supported domains.

To encourage uptake of identified semantic resources, interoperability with external systems is of paramount importance. The connection with Agroportal is already clear through the adoption of many of its hosted resources, but additional integration scenarios with the Agroknow Data Platform are already planned. In addition, publishing of commercial vocabularies as open semantic resources through the AGINFRA PLUS infrastructure enables their scientific validation and curation. Aspects of such open science-enabled refinement of specifications will continue to be pursued even after the duration of the project.

Adoption of said resources can also be tested in other domains that are relevant to the themes touched by AGINFRA PLUS and which are currently served by the Agroknow Data Platform. The case of the Global Water Pathogens Project (GWPP)<sup>45</sup> and its evolution to a Bill & Melinda Gates Foundation-funded project<sup>46</sup> provides the space to experiment with knowledge exchange between different scientific domains. The main hypothesis is that knowledge classification of food safety risk assessment modelling data assets can be generalized to be used in the domain of water safety as well.

<sup>45</sup> http://www.waterpathogens.org

<sup>46</sup> http://www.waterpathogens.org/news/gwpp-water-k2p-translating-knowledge-practice-safe-sanitation